## NOTFALLBOX

WiFi-/WLAN-Netzwerk: **notfallbox** KEIN Passwort

Im Browser eingeben: **10.0.0.1** oder QR-Code scannen

## **Was gibt es hier:**

Medizinisches Wikipedia Reparatur-Anleitungen Kurznachrichten Android-Apps zum offline-Arbeiten Kartenmaterial

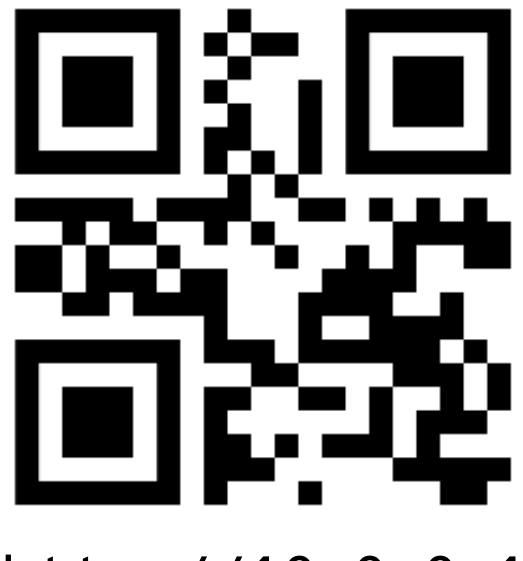

http://10.0.0.1